### IN2070 – vår 2022 Diskret Fouriertransform – del II

- Kjapp repetisjon
- Konvolusjonsteoremet
- Filtre og filtrering i frekvensdomenet
- Bruk av vinduer

### «Basis-bilder»

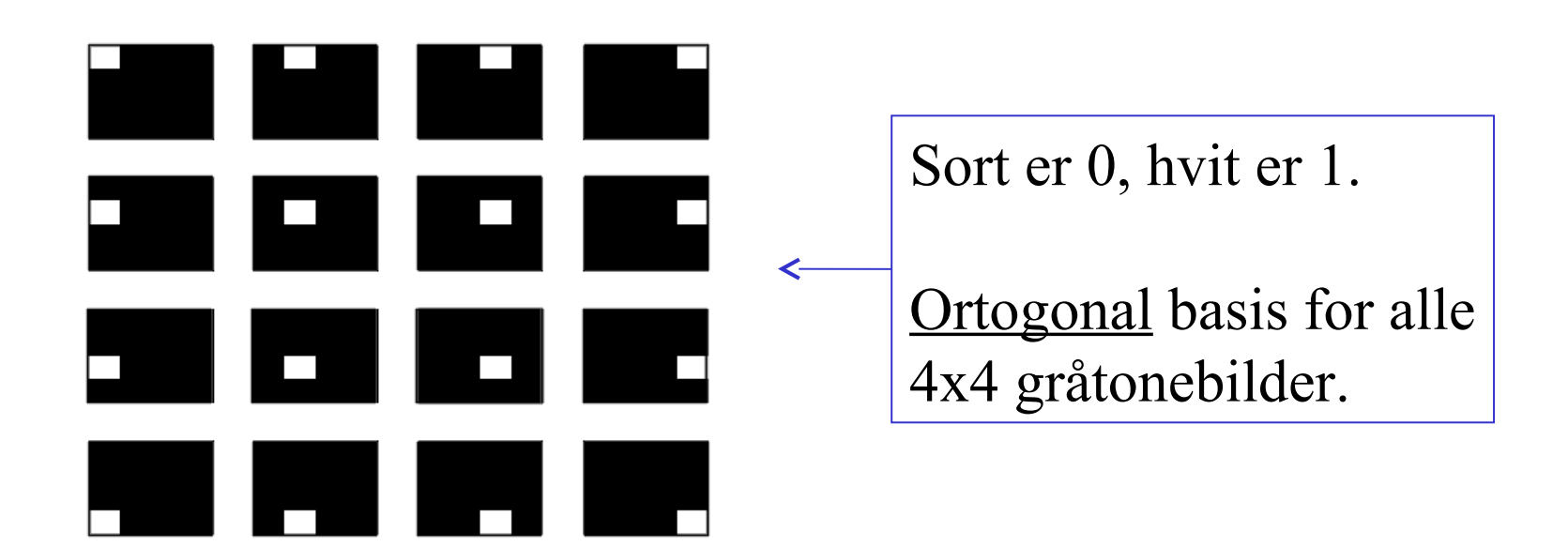

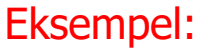

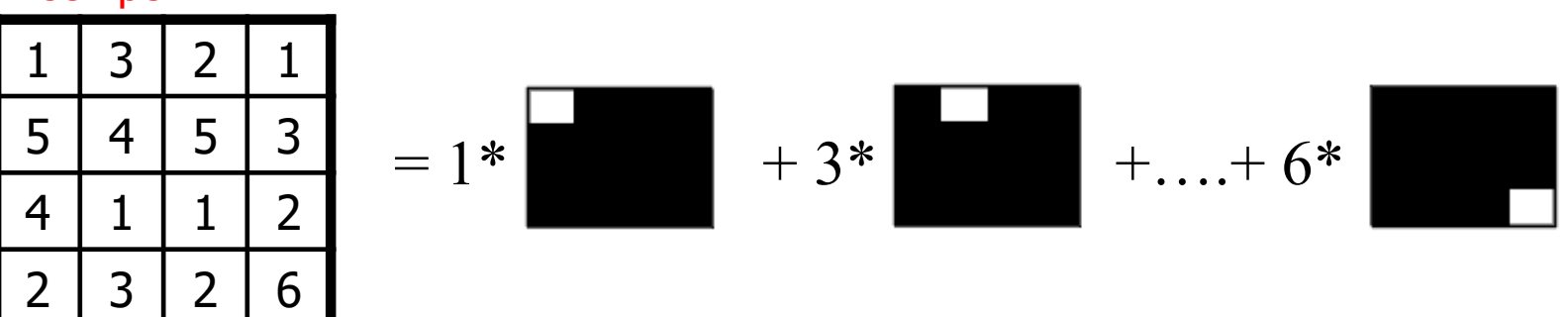

Repetisjon

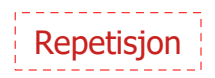

# En alternativ basis (Fourier)

• Bildene

$$
\cos(\frac{2\pi(ux+vy)}{N})\qquad \qquad \sin(\frac{-2\pi(ux+vy)}{N})
$$

• med frekvensene

$$
u = 0, 1, ..., N-1
$$
  

$$
v = 0, 1, ..., N-1
$$

• Alle digitale gråtonebilder av størrelse NxN kan representeres ved en vektet summasjon av disse NxN sinus- og cosinus-bildene (basisbilder/basisvektorer)

Denne basisen er også ortogonal, sett bort i fra duplikat-komponentene grunnet symmetriene og antisymmetriene til cos og sin (noe vi kommer til om litt)

Ved ikke-kvadratiske bilder: cos(2π(ux/M+vy/N)) sin(-2π(ux/M+vy/N))

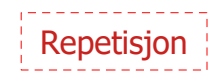

## Basisbilder - cosinus

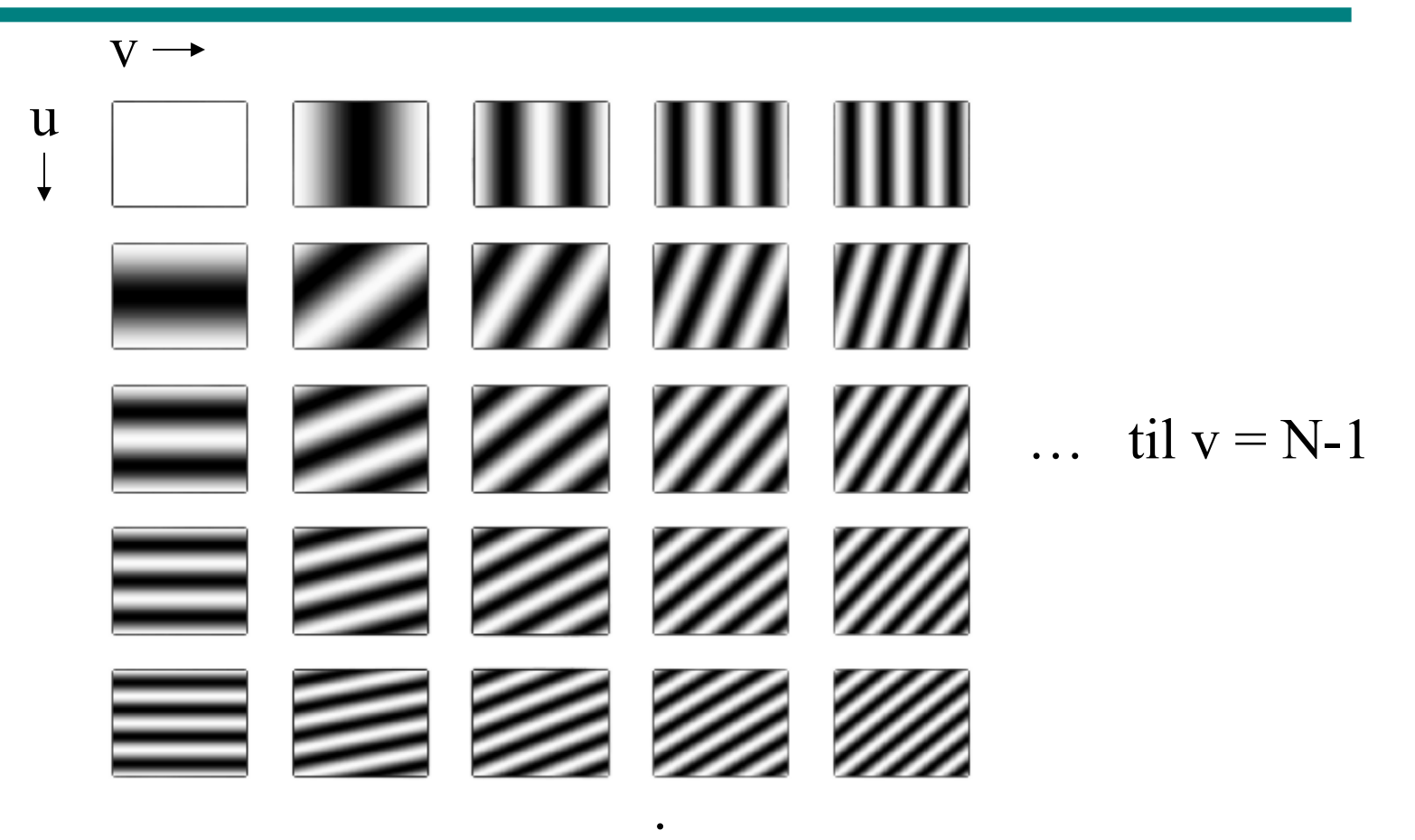

til  $u = N-1$ 

.

I illustrasjonen indikerer sort -1 og hvitt 1

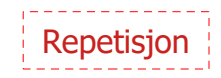

## Basisbilder - sinus

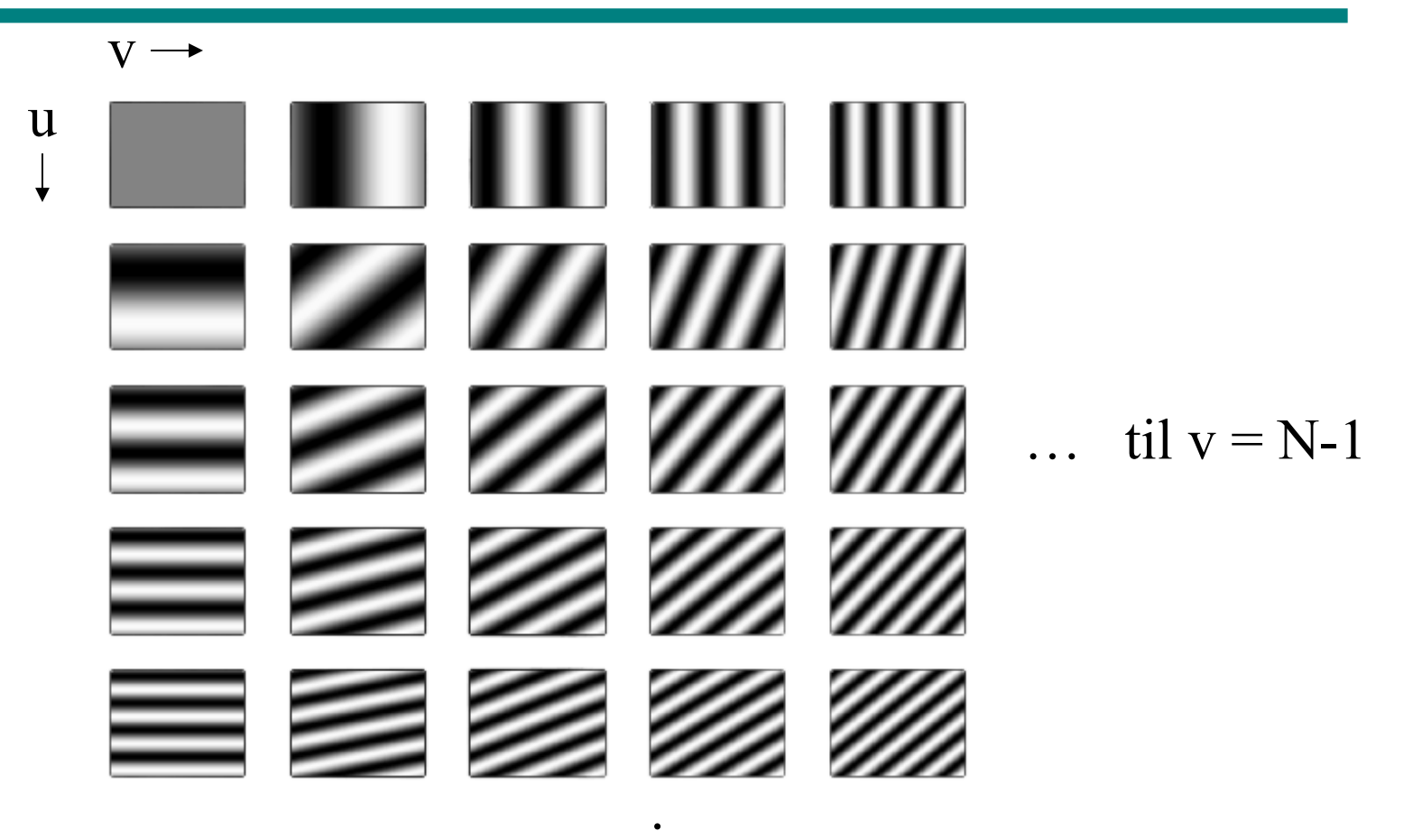

til  $u = N-1$ 

.

I illustrasjonen indikerer sort -1 og hvitt 1

## Symmetri i basisbildene

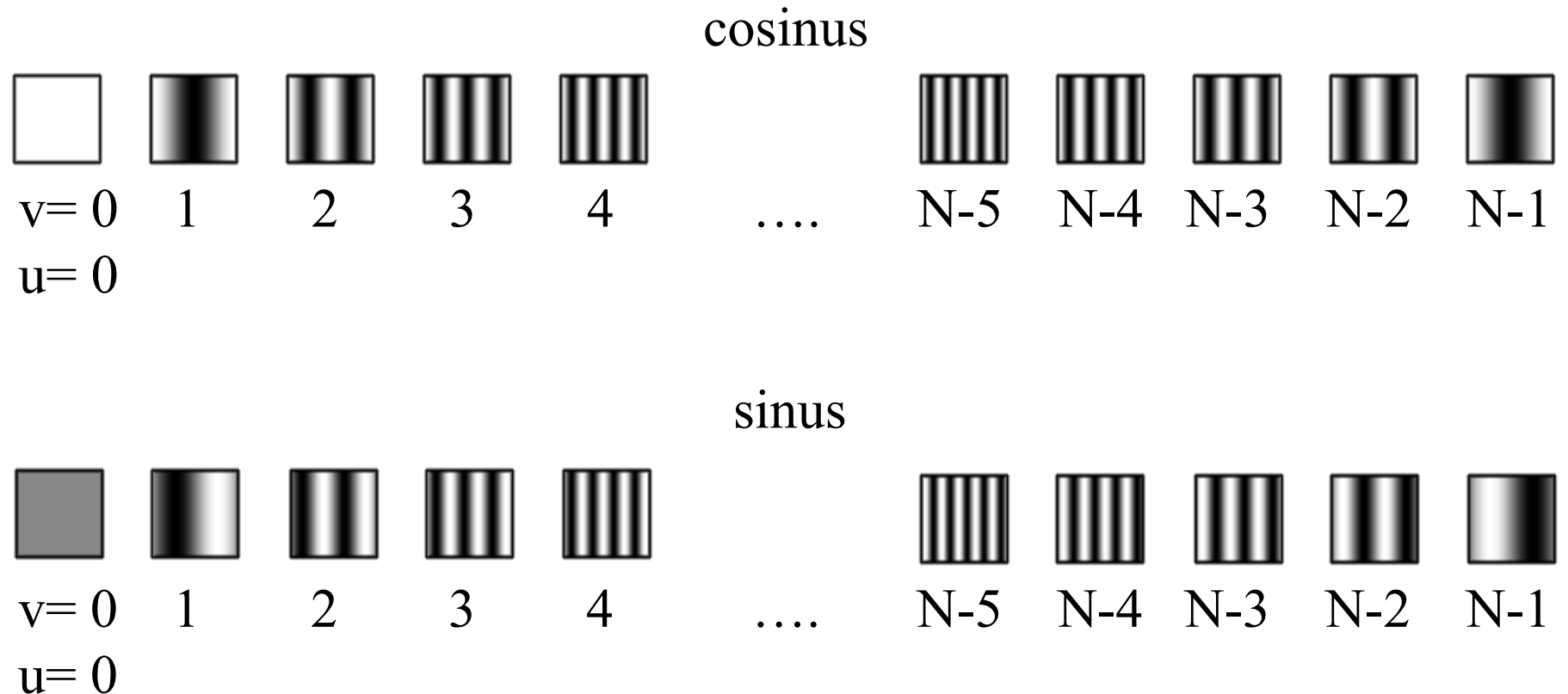

(antisymmetri i sinus-bildene)

Repetisjon

### 2D diskret Fouriertransform (DFT)

$$
F(u, v) = \sum_{x=0}^{N-1} \sum_{y=0}^{M-1} f(x, y) e^{-2j\pi(ux/N + vy/M)}
$$

Husk at  $e^{j\theta} = cos(\theta) + j sin(\theta)$ , slik at vi ender opp sin/cos-basisen vi er vant med:

$$
F(u, v) = \sum_{x=0}^{N-1} \sum_{y=0}^{M-1} f(x, y) \left[ \cos \left( 2\pi (ux/N + vy/M) \right) + j \sin \left( -2\pi (ux/N + vy/M) \right) \right]
$$

Den inverse transformen:

$$
f(x,y) = \frac{1}{NM} \sum_{u=0}^{N-1} \sum_{v=0}^{M-1} F(u,v) e^{2j\pi(ux/N + vy/M)}
$$

 $2022 | 10$   $1 \times 2070$ 

# Litt repetisjon om DFT

- Fouriertransformen F(u,v) er periodisk:  $F(u,v)=F(u+kN,v+kN)$ , k heltall
- Bildet  $f(x,y)$  implisitt periodisk:  $f(x,y)=f(x+kN,y+kN)$
- Amplitudespekteret er gitt ved |F(u,v)|
- Konjugert symmetri: Hvis  $f(x,y)$  er reell, er  $F(u,v) = *F(-u,-v)$ og altså |F(u,v)|=|F(-u,-v)|
- Ofte forskyver spekteret med N/2 for å få origo  $(u=v=0)$  midt i bildet
- 2D DFT er separabelt i to 1D DFT
- Shift-teoremet:  $f(x-x_0, y-y_0) \Leftrightarrow F(u,v) e^{-j2\pi(ux0+vy0)/N}$

**Repetision** 

Konvolusjonsteoremet

$$
f(x, y) \star h(x, y) \iff F(u, v) \cdot H(u, v)
$$

Konvolusjon i bildedomenet  $\Leftrightarrow$  Punktvis multiplikasjon i frekvensdomenet

Det motsatte gjelder også:

$$
f(x,y) \cdot h(x,y) \iff F(u,v) \star H(u,v)
$$

Punktvis multiplikasjon i bildedomenet  $\Leftrightarrow$  Konvolusjon i frekvensdomenet

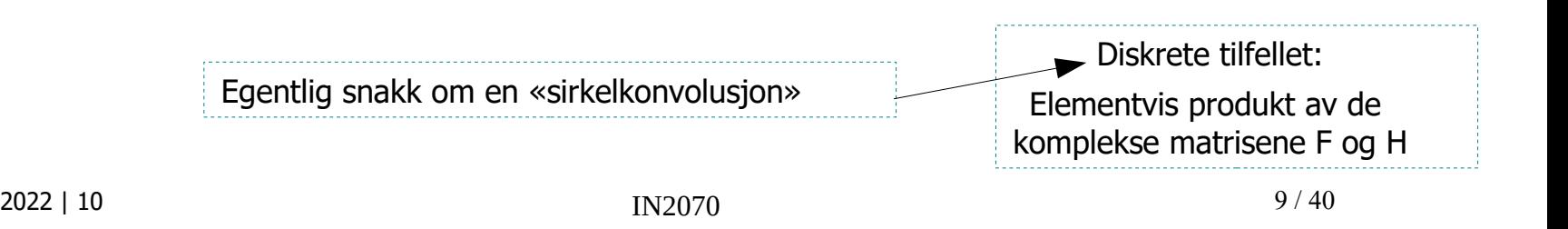

## Eksempel: Middelverdifilteret

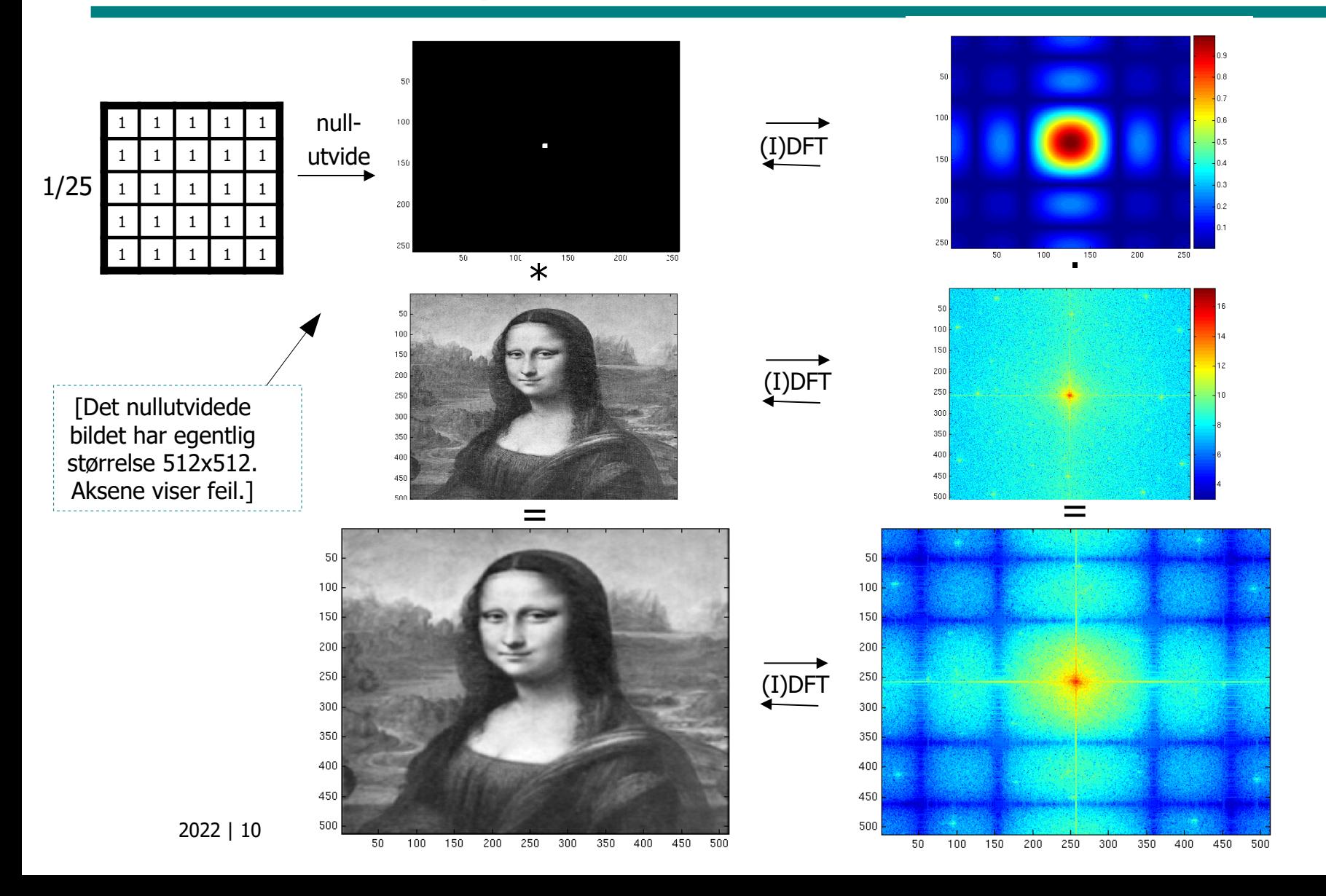

## Anvendelser

- Analyse av konvolusjonsfiltre
	- Fourier-transformen til et filter h gir oss innblikk i frekvensresponsen til filteret
- Filterdesign
	- Kan designe filter i både frekvensdomenet og bildedomenet
	- Begge kan implementeres som konvolusjon i bildedomenet, eller som multiplikasjon i frekvensdomenet
	- (Husk: F og H må ha samme størrelse: Nullutvide)
- **Implementasjon** 
	- Store filtre kan implementeres raskere i frekvensdomenet

#### Konvolusjonsteoremet: Tommelfingerforklaring

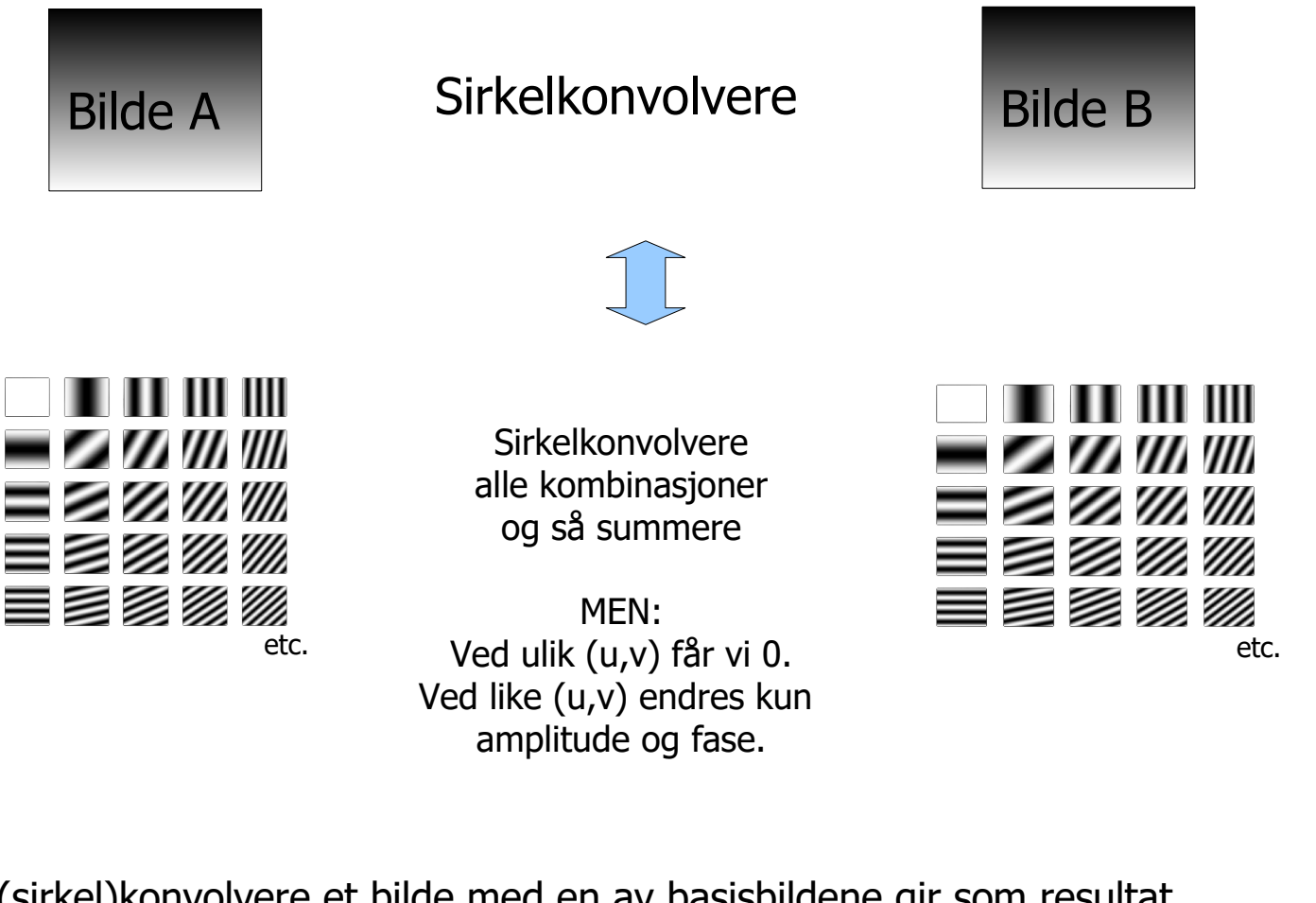

Å (sirkel)konvolvere et bilde med en av basisbildene gir som resultat det samme basisbildet dog med mulig endret amplitude og fase

 $2022 | 10$  12/40

#### Konvolusjonsteoremet mer formelt (1D)

$$
\text{DFT}_k(x \otimes y) \stackrel{\Delta}{=} \sum_{n=0}^{N-1} (x \otimes y)_n e^{-j2\pi nk/N}
$$
\n
$$
\stackrel{\Delta}{=} \sum_{n=0}^{N-1} \sum_{m=0}^{N-1} x(m)y(n-m) e^{-j2\pi nk/N}
$$
\n
$$
= \sum_{m=0}^{N-1} x(m) \sum_{n=0}^{N-1} \underbrace{y(n-m) e^{-j2\pi nk/N}}_{e^{-j2\pi mk/N} Y(k)}
$$
\n
$$
= \left(\sum_{m=0}^{N-1} x(m) e^{-j2\pi mk/N}\right) Y(k) \quad \text{(by the Shift Theorem)}
$$
\n
$$
\stackrel{\Delta}{=} X(k)Y(k)
$$

(Kopi fra dsprelated.com)

## Design i romlige domenet og filtrering i frekvensdomenet

Har en filterkjerne og vil implementere filtreringen i frekvensdomenet:

- 1. Beregn DFT (fft) av bildet
- 2. Beregn DFT (fft) av filterkjernen (med evt nullutvidelse)
- 3. Multipliser de to transformerte matrisene elementvis
- 4. Transformer resultatet tilbake til bildedomenet vha. invers DFT (IDFT, ifft)
- $\triangleright$  Husk at filteret og bildet må ha samme størrelse (nullutvide filterkjernen)
	- Husk at vi snakker sirkelkonvolusjon (må nullutvide mer [også bildet] om vi ønsker alternativ randhåntering)

Jfr. eksempelet på side 11!

## Filterdesign i Fourier-domenet Generelt

- Vi ønsker reelle konvolusjonskjerner => (konjugert) symmetrisk i Fourierdomenet
- Ofte er alle **verdiene til filteret mellom 0 og 1**; 0 fjerner og 1 bevarer den aktuelle frekvensen
- Hvis nullfrekvensen  $(u=0,v=0)$ , «DC», i filteret er 1 så bevares bildets middelverdi
	- Vi viste forrige uke at DC er summen av gråtoneverdiene
	- Hvis DC i filteret er 1 så vil DC i ut-bildet bli lik DC i inn-bildet, altså vil summen av gråtoneverdiene bevares

## Filterdesign i frekvensdomenet Lavpassfiltre

- Slipper bare gjennom lave frekvenser (mindre enn en grense  $D_0$ som kalles filterets **cut-off-frekvens**)
	- $-$  D<sub>0</sub> oppgis ofte som et tall mellom 0 og 1; cut-off for u og  $v = D_0N/2$
- Enkelt (også kalt ideelt) lavpassfilter:

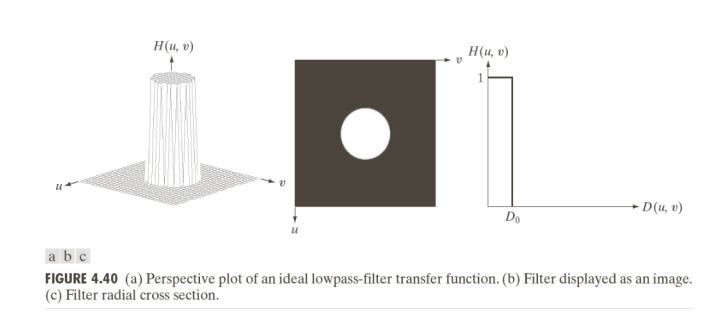

$$
H(u, v) = \begin{cases} 1, & D(u, v) \le D_0 \\ 0, & D(u, v) > D_0 \end{cases}
$$

$$
D(u, v) = \sqrt{(u - N/2)^2 + (v - N/2)^2}
$$
  
(N/2)

• (Ordet "ideelt" kommer fra om H(u,v) var enten 0 eller 1 for alle mulige frekvenser u og v, ikke kun 0,1,..N-1. Dette er et urealiserbart filter, da filterkjernestørrelsen da vil gå mot uendelig)

#### MATLAB-eksempel: Enkelt/ideelt lavpassfilter

```
f = double(imread('..'));[M,N] = size(f);H = zeros(M,N);D0 = 0.2;for u = 0:M-1for v = 0:N-1if sqrt( ((u\text{-floor}(M/2))/(M/2))^2 + ...((v\text{-floor}(N/2))/(N/2))^2 > - D0
    H(u+1,v+1) = 1;
    end
  end
end
```

```
F = fftshift(fft2(f));g = \text{real} (ift 2 (ift \text{shift} (F.*H))); % Fiern eventuelle imaginærtall grunnet avrundings feil
imagesc(g, [0 255]);
```
# Eksempler - ideell lavpass

Filtering der  $D_0 = 0.2$ 

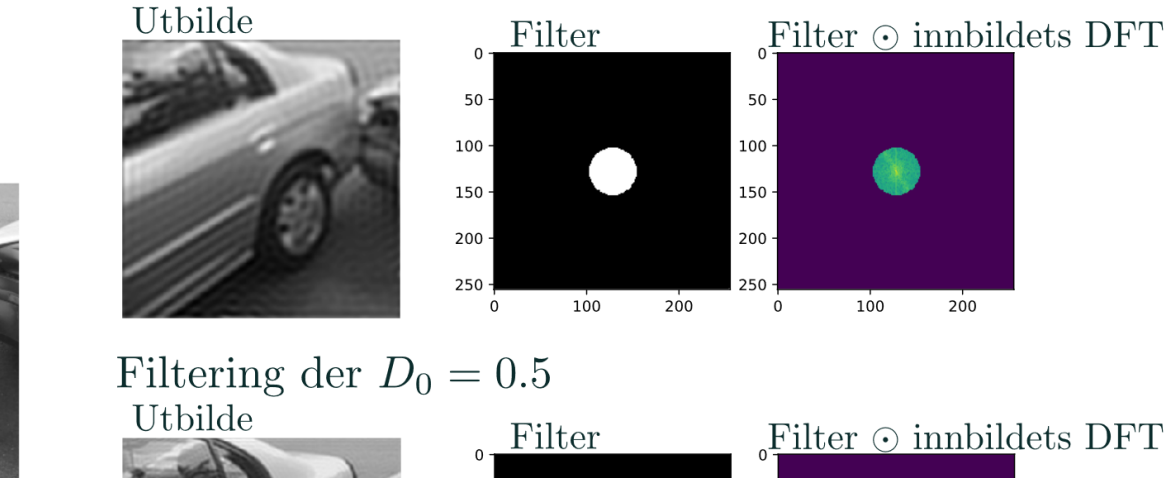

Innbilde

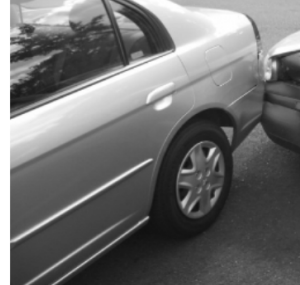

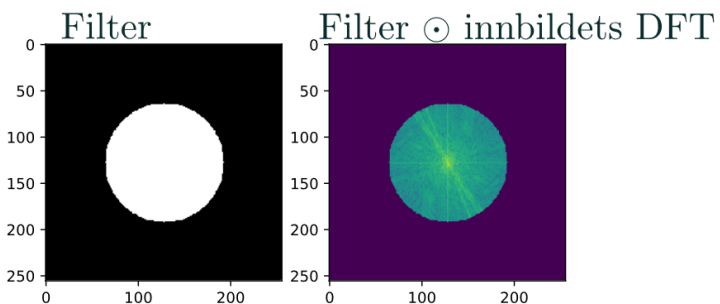

#### Romlig representasjon av "ideelt" lavpassfilter

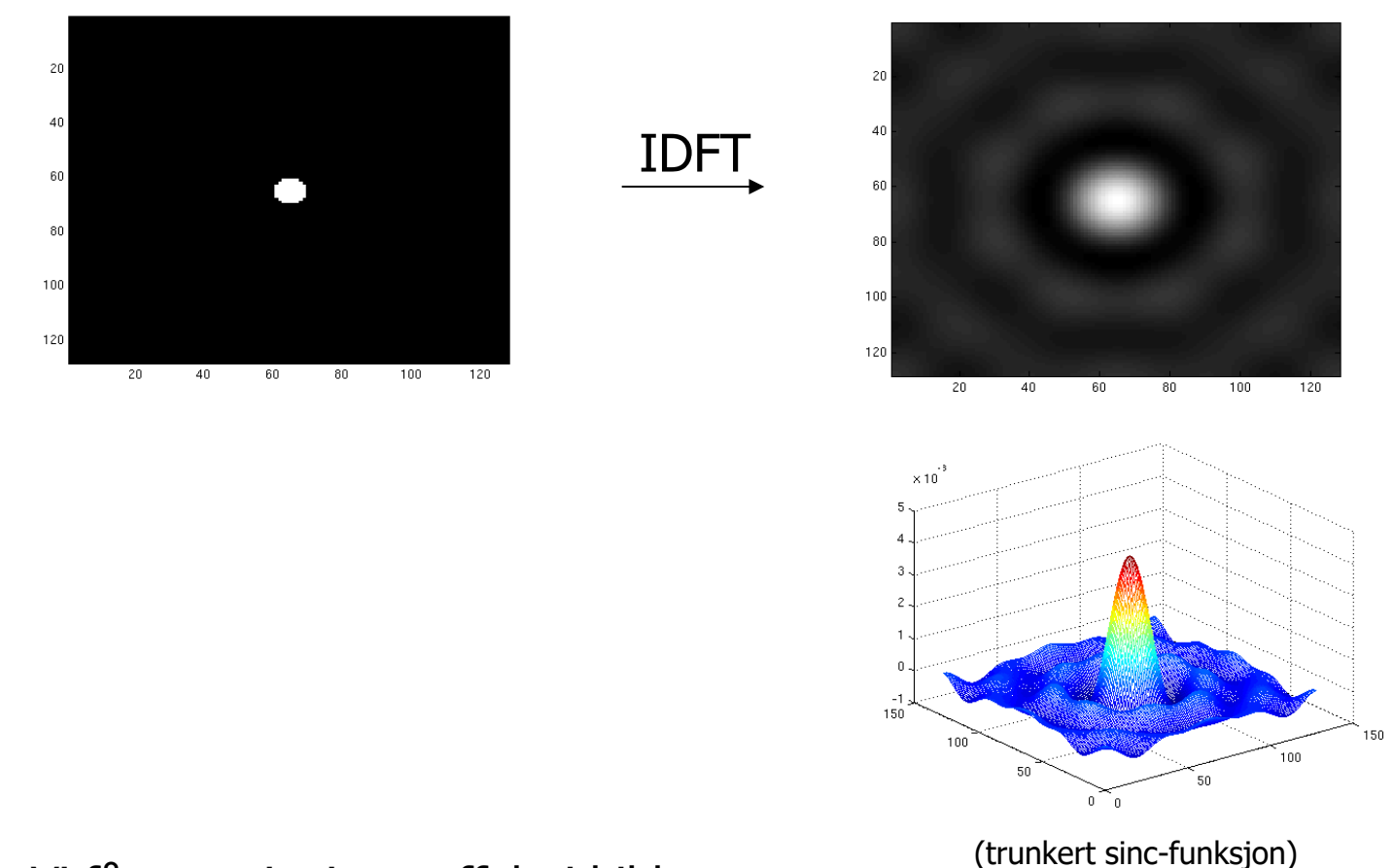

- Vi får en «ringing»-effekt i bildet
	- Og husk tommelfingerregel om utstrekning i Fourier- og bilde-domenet

## Gaussisk lavpassfilter

• Gaussisk lavpassfilter med spredning *D<sup>0</sup>* er definert som:

$$
H(u,v) = e^{\frac{-D^2(u,v)}{2D_0^2}}
$$

altså en 2D normalfordeling (uten konstantfaktoren) med  $\mathsf{DC}$  som forventning og  $D_{\theta}$  som standardavvik (i alle retninger, ingen kovarians).

- H(0,0) er 1 og H er strengt avtagende i alle retninger ut fra DC.
- Standardavviket angir avstanden fra DC til punktet der H er  $\approx 0.6$ .
- 2D IDFT-en av et Gaussisk lavpassfilter er også Gaussisk.
	- Får *ingen ringing* i bildedomenet!

### Gaussisk lavpassfilter forts.

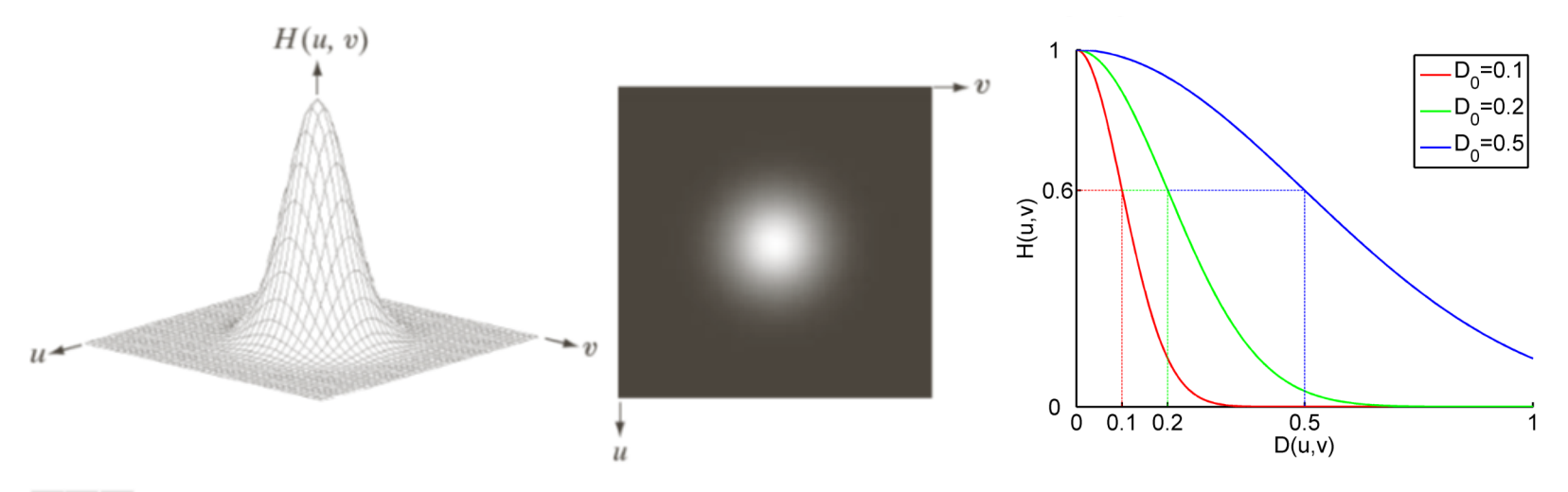

#### a b c

**FIGURE 4.47** (a) Perspective plot of a GLPF transfer function. (b) Filter displayed as an image. (c) Filter radial cross sections for various values of  $D_0$ .

#### Husk tommelfingerregelen: Smal/bred struktur i bildet  $\Leftrightarrow$  Bred/smal struktur i Fourier-spekteret

## Butterworth lavpassfilter

- «Glattere» funksjoner brukes til å redusere ringing-effekten
- F.eks. Butterworth lavpassfilter av orden  $n$ :

$$
H(u, v) = \frac{1}{1 + [D(u, v) / D_0]^{2n}}
$$

- Her vil  $D_0$  beskrive punktet der H(u,v) har falt til halvparten av sin maksimumsverdi
	- Lav filterorden (*n* liten):  $H(u,v)$  faller langsomt: Lite ringing
	- $-$  Høy filterorden (*n* stor): H(u,v) faller raskt: Mer ringing
- Andre funksjoner kan også brukes, f.eks. Gaussisk, Bartlett, Blackman, Hamming, Hanning

### Butterworth lavpassfilter forts.

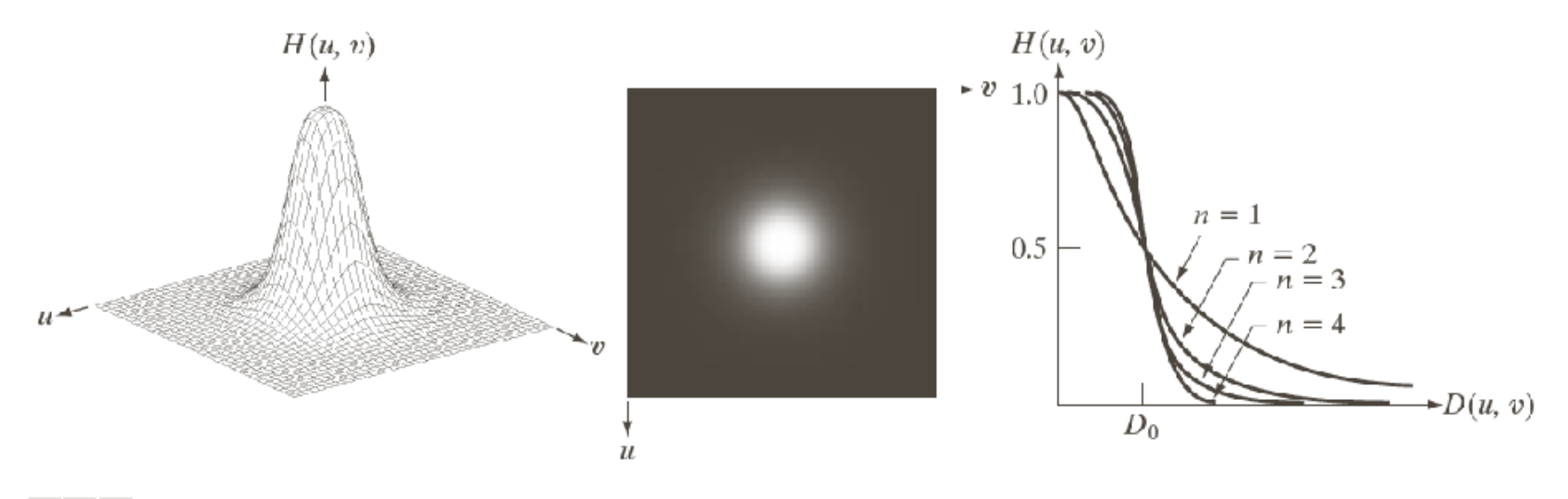

#### $a$   $b$   $c$

FIGURE 4.44 (a) Perspective plot of a Butterworth lowpass-filter transfer function. (b) Filter displayed as an image. (c) Filter radial cross sections of orders 1 through 4.

#### Eksempler Butterworth-lavpass

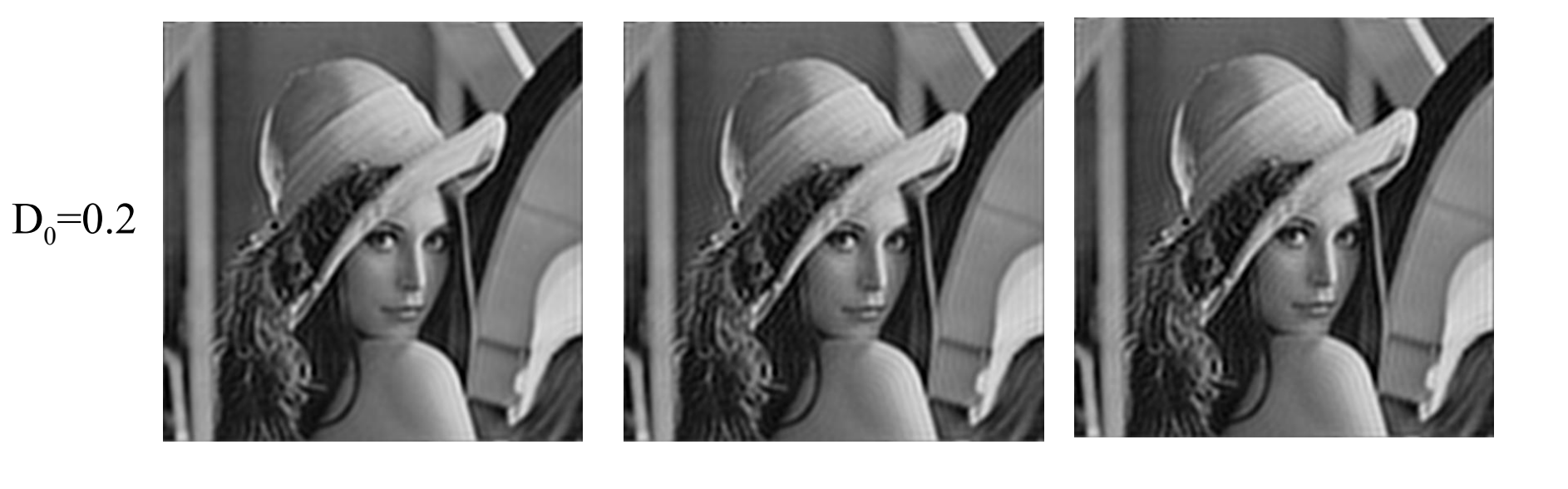

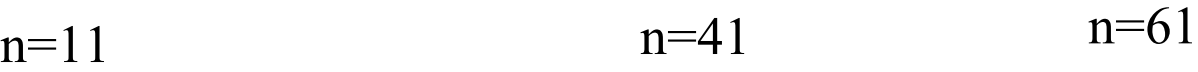

# Høypassfiltrering

• Et høypassfilter kan defineres ut fra et lavpassfilter:

$$
H_{HP}(u, v) = 1 - H_{LP}(u, v)
$$

• Ideelt høypassfilter:

$$
H(u, v) = \begin{cases} 0 & \text{if } D(u, v) \le D_0 \\ 1 & \text{if } D(u, v) > D_0 \end{cases}
$$

• Butterworth høypassfilter:

$$
H(u, v) = \frac{1}{1 + [D_0/D(u, v)]^{2n}}
$$

• Gaussisk høypassfilter:

$$
H(u, v) = 1 - e^{-\frac{D^{2}(u, v)}{2D_{0}^{2}}}
$$

# Båndpass- og båndstoppfiltere

- Båndpassfilter: Slipper gjennom kun energien i et bestemt frekvensbånd  $<$ D<sub>low</sub>, D<sub>high</sub>> (eller  $<$ D<sub>0</sub>- $\Omega$ , D<sub>0</sub>+  $\Omega$ >)
- Båndstoppfilter: Fjerner energi i et bestemt frekvensbånd  $<$ D<sub>low</sub>,D<sub>high</sub>>
- Butterworth båndstoppfilter:  $H_s(u, v) = \frac{1}{1 + \left[\frac{\Omega D(u, v)}{D(u, v)^2 - D_s^2}\right]^{2n}}$
- Butterworth båndpassfilter:

$$
H_p(u, v) = 1 - H_s(u, v)
$$

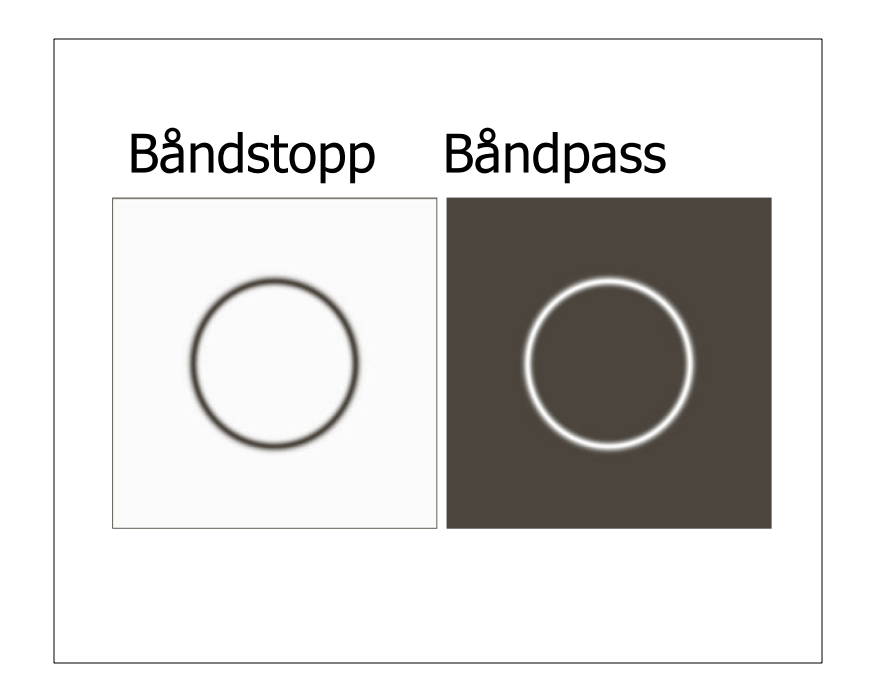

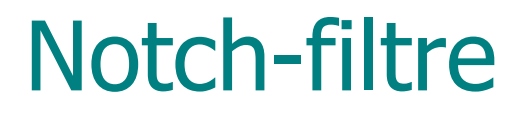

- Slipper igjennom (notch-passfiltre) eller stopper (notch-stoppfiltre) energien i mindre predefinerte området i Fourier-spekteret.
- Også disse kan bruke de samme overgangene: – Ideelt, Butterworth, Gaussisk (eller én av mange andre typer).
- $\bullet$  + Kan være svært nyttige.
- - Ofte trengs interaktivitet for å definere de aktuelle områdene.

## Eksempel: Notch-stoppfilter

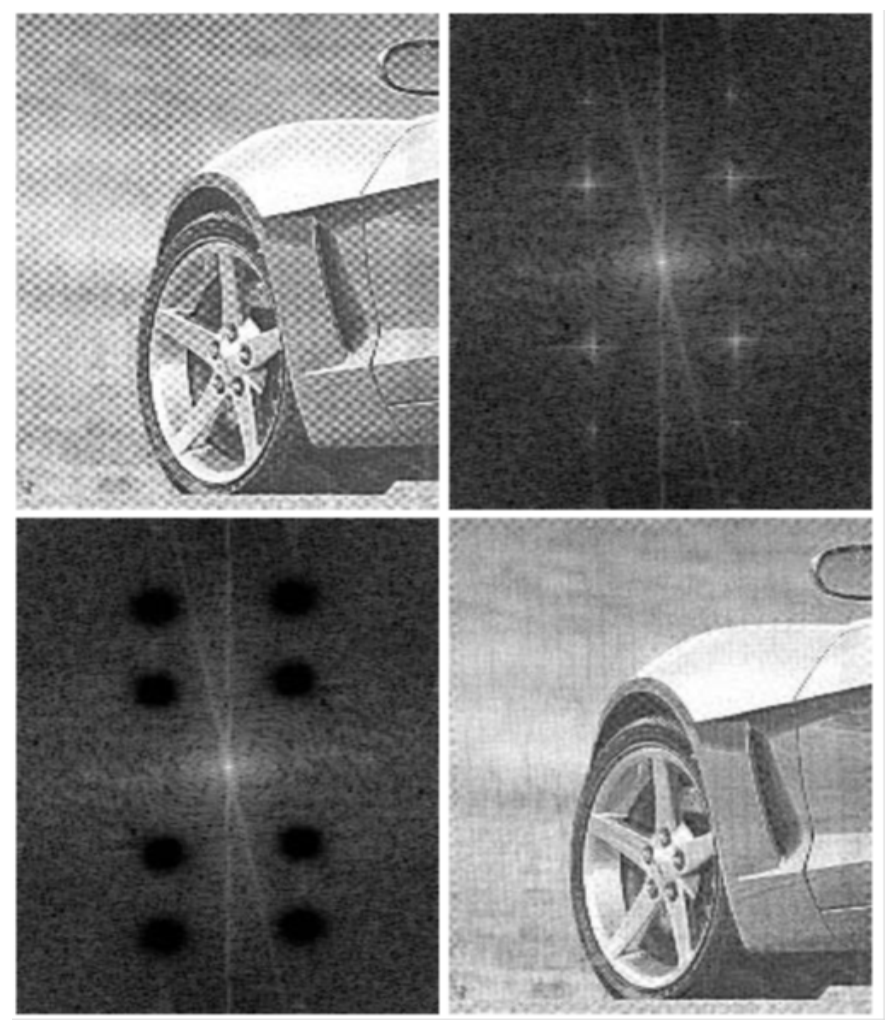

Fig. 4.64 i DIP

#### Analyse av filtre Frekvensresponsen til noen vanlige filtre

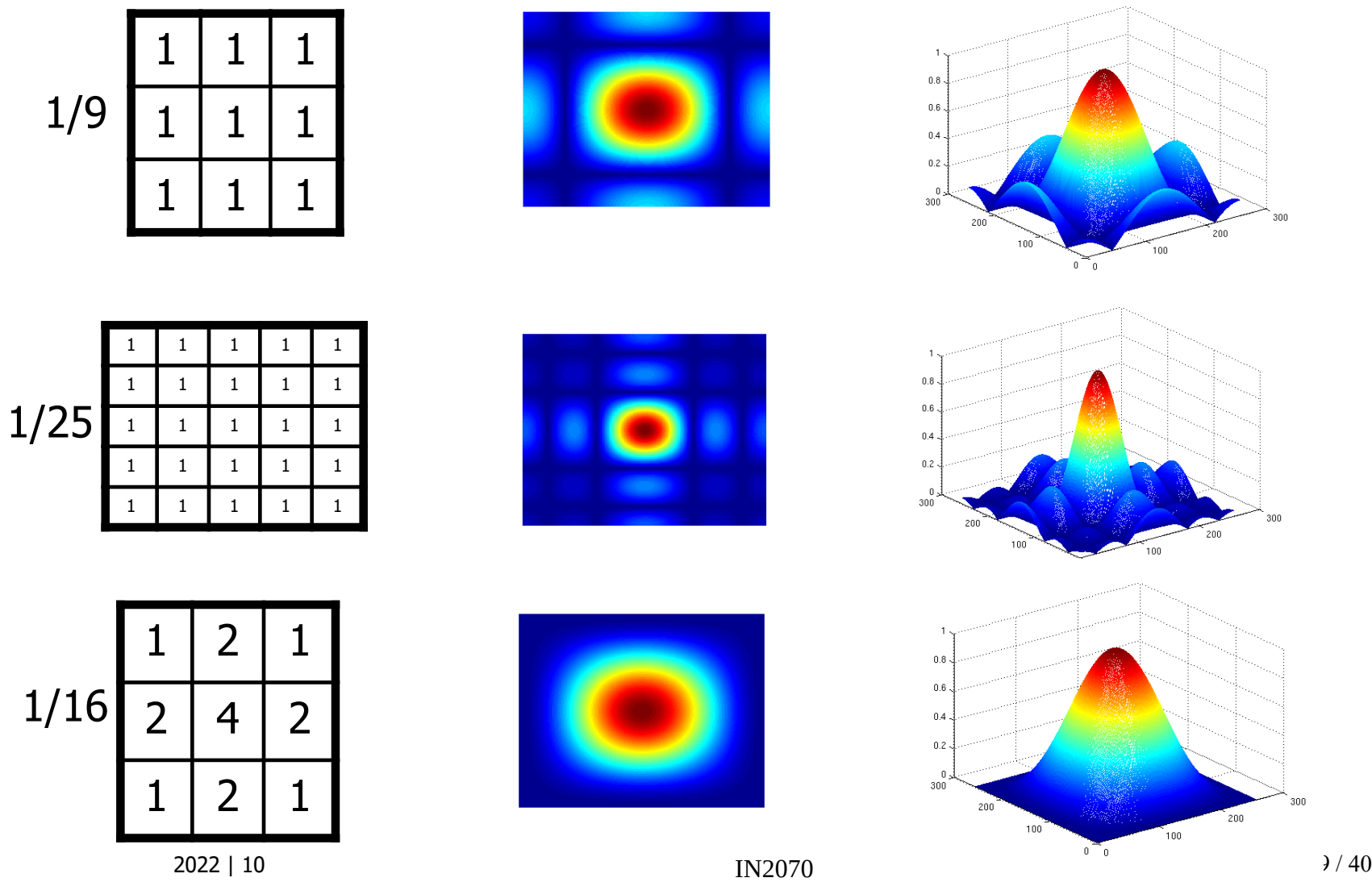

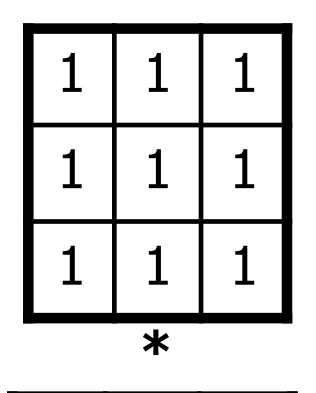

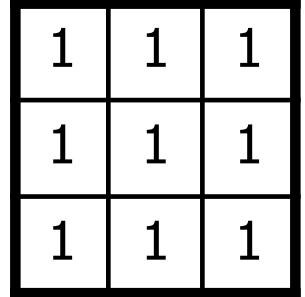

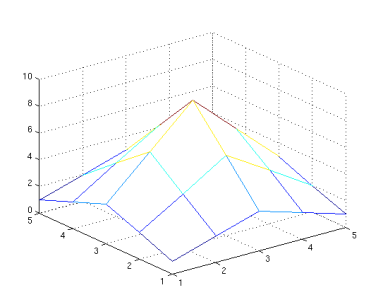

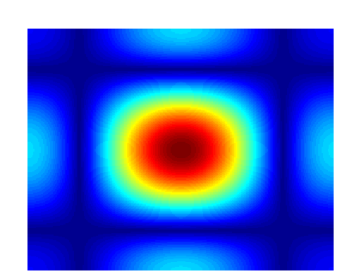

x

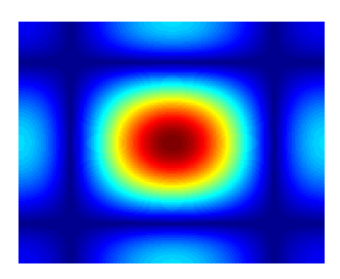

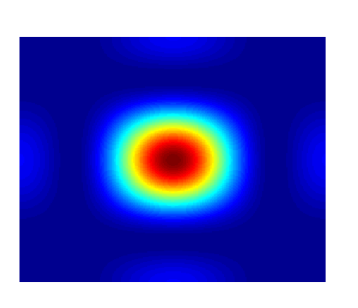

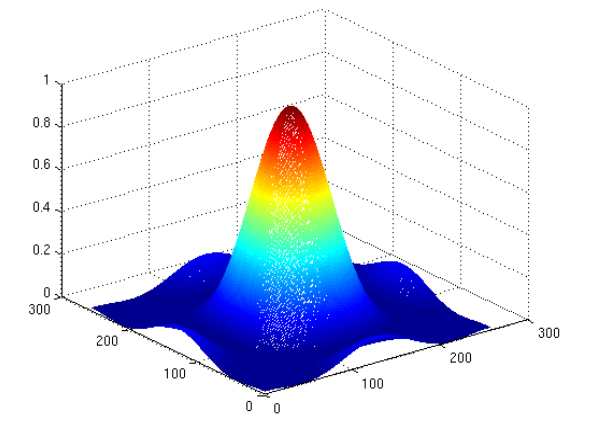

 $2022 | 10$   $1 \times 2070$ 

# Høypassfiltre / båndpassfiltre

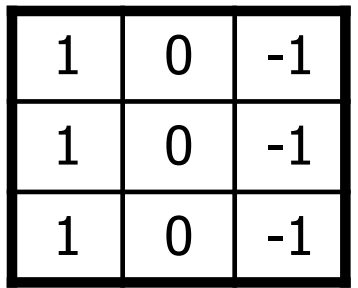

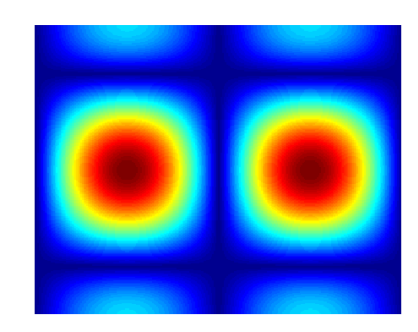

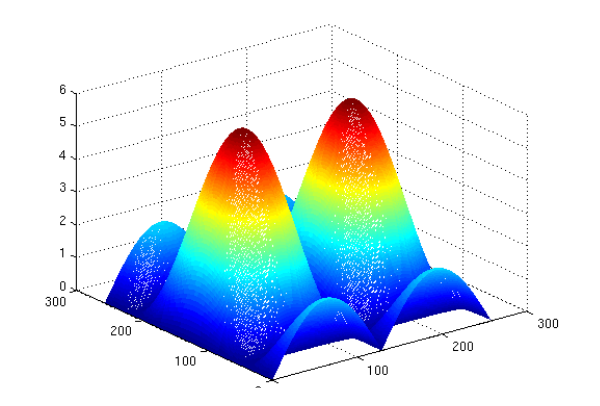

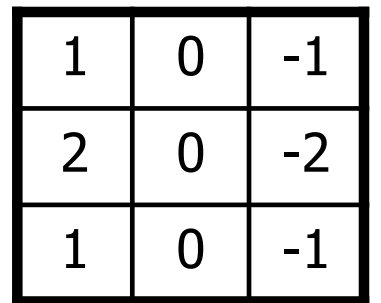

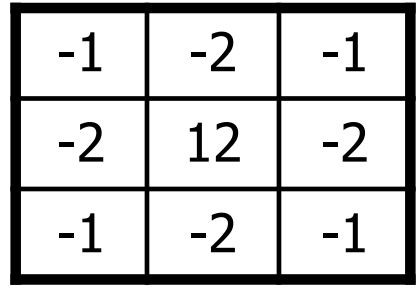

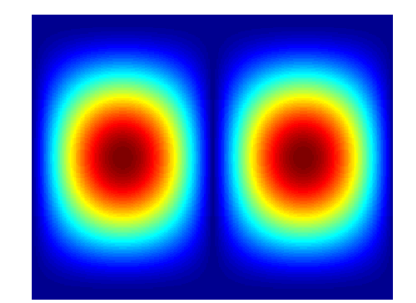

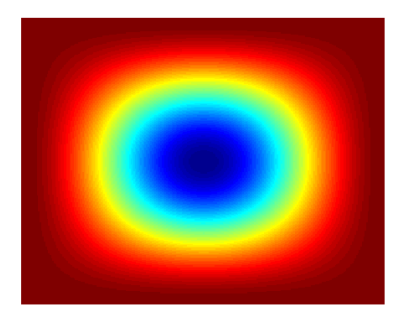

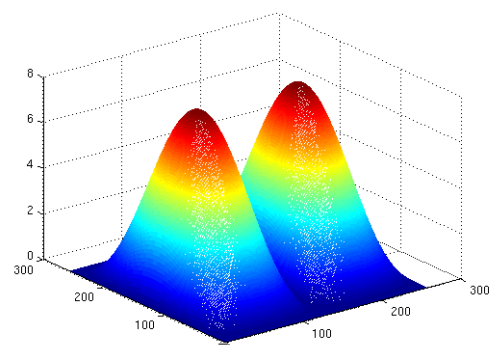

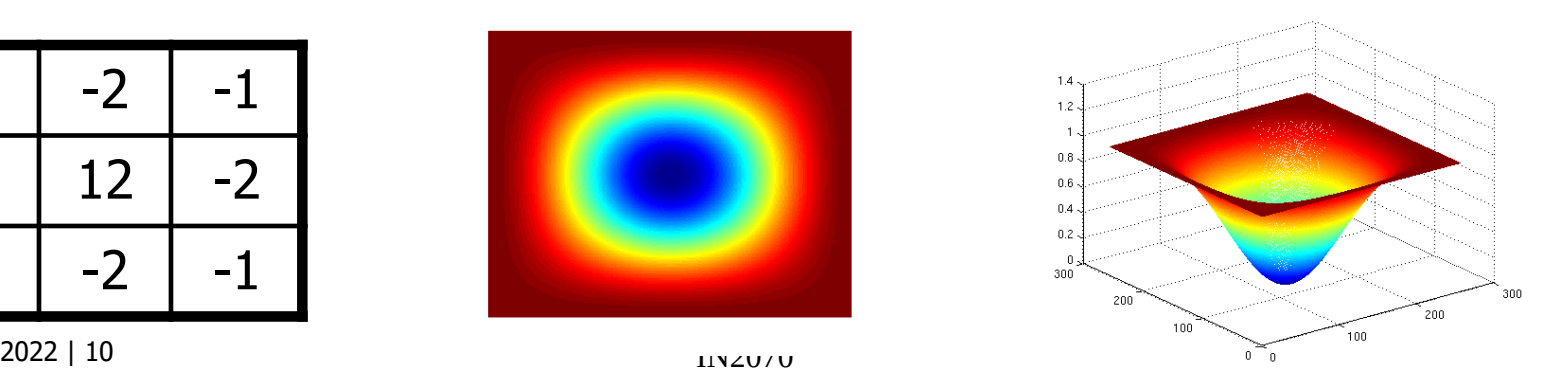

#### Prewitt-filteret

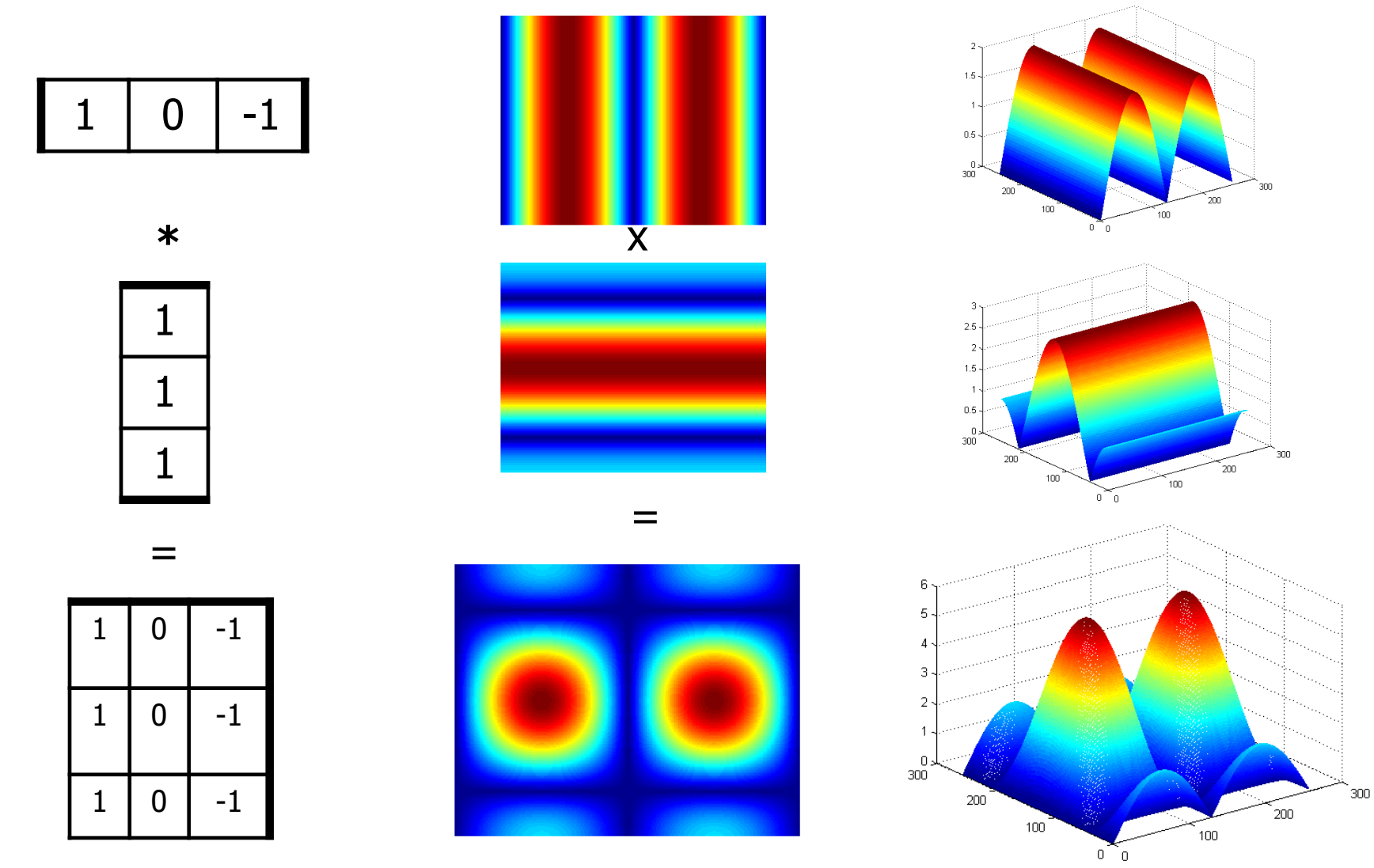

 $2022 | 10$   $IN2070$ 

#### Når er filtrering raskest i frekvensdomenet?

- Anta bildet har størrelse N $\times$ N, filterkjernen n $\times$ n
- Filtrering i bildedomenet krever N<sup>2</sup>n<sup>2</sup> multiplikasjoner og tilsvarende addisjoner
- Filtrering i frekvensdomenet:
	- $-$  FFT av bildet og filterkjernen: 2\* O(N<sup>2</sup> log<sub>2</sub> N)
	- Multiplikasjon i frekvensdomenet: N2 multiplikasjoner
	- $-$  Inverstransform av resultatet : O(N<sup>2</sup> log<sub>2</sub> N)
- Filtrering i frekvensdomenet raskere når filteret er stort (  $n^2 >> log_2 N$  )

## «Korrelasjonsteoremet»

 $f(x, y) \circ h(x, y) \Longleftrightarrow F(u, v)^* \cdot H(u, v)$ 

- Korrelasjon i bildedomenet  $\Leftrightarrow$  Multiplikasjon (med  $F^*(u,v)$ ) i frekvensdomenet
- Med F(u,v)\* menes den kompleks-konjugerte til F(u,v)
- Det motsatte gjelder også:

$$
f(x, y)^{*} \cdot h(x, y) \Leftrightarrow F(u, v) \circ H(u, v)
$$

• Brukes f.eks. til templatmatching

Bortsett fra komplekskonjugeringen, \* , er dette helt likt konvolusjonsteoremet!

# Bruk av vindusfunksjoner

- Må se på bildet som periodisk
	- => Det oppstår diskontinuiteter i kantene av bildet
	- => «kunstige» bidrag på aksene i spekteret
- For å begrense slike høyfrekvente bidrag kan man bruke en vindusfunksjon og vekte dataene før DFT beregnes
	- Vindusfunksjonene modifiserer pikselverdiene slik at de går mot null i enden av sekvensene
	- $-$  Lag  $f_{w}(x,y)=f(x,y)w(x,y)$
	- $-$  Ta DFT av  $f_{w}(x,y)$
- "Bildet" kan være en liten del av et større bilde, jfr egenskapsuttrekning

# Eksempler på vindusfunksjoner

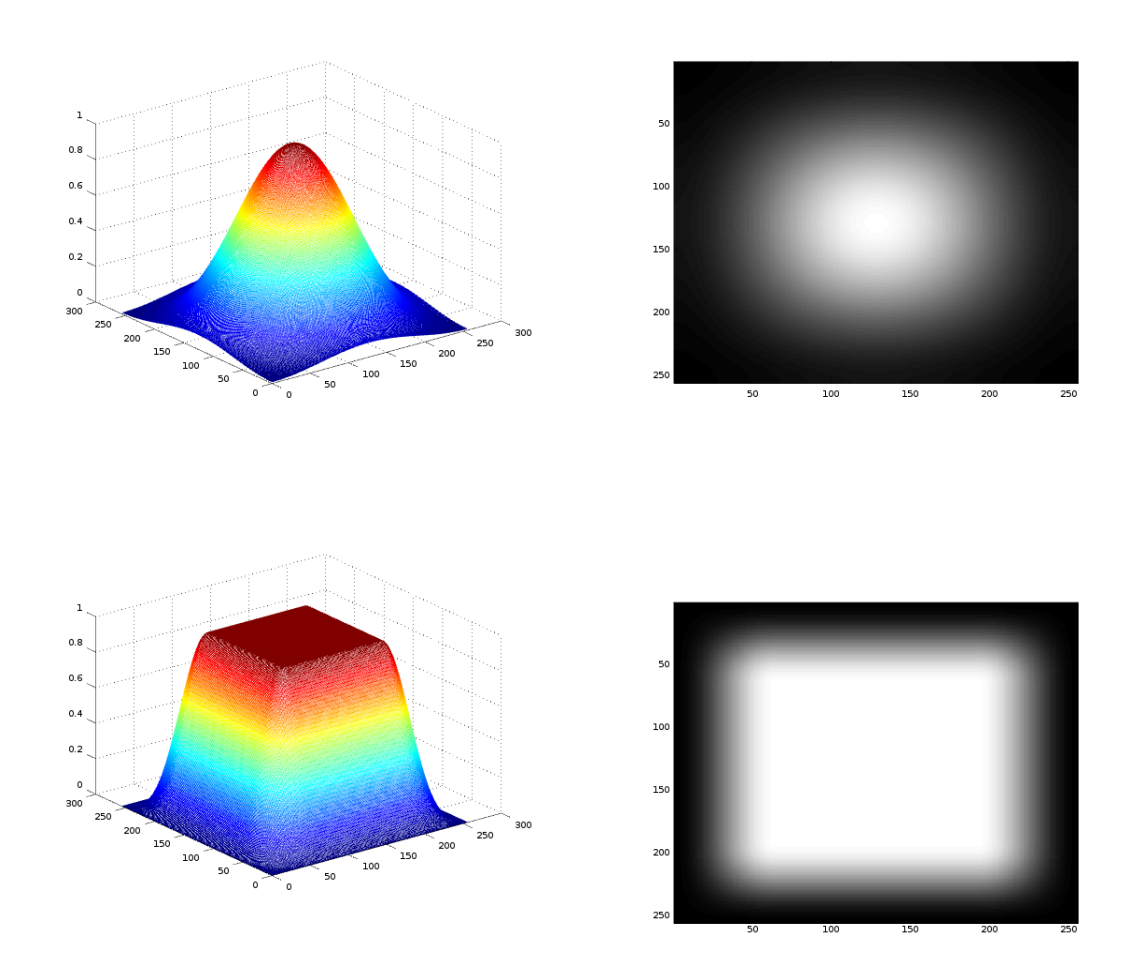

"window function" "apodization" "tapering"

"Hamming-vindu."

$$
h = \text{hamming (N)};
$$
  

$$
w = h * h';
$$
  

$$
fw = w * f;
$$

"Tukey-vindu."

 $h = \text{tukeywin}(N);$  $w = h * h'$ ;  $fw = w + f;$ 

## Effekten av vinduer

- Hvis vi bruker vindusfunksjon til å redusere effekten av bildekantene i spekteret gjør vi f<sub>w</sub>(x,y)=f(x,y)w(x,y) *før* FFT
- Dette gjør at bidragene langs aksene i Fourier-spekteret reduseres, men vi påvirker også andre frekvenser i bildet
- Effekten av en multiplikasjon i bildedomenet er en konvolusjon i frekvensdomenet (konvolusjonsteoremet)
	- Multiplikasjon med en "bred klokkefunksjon" i bildedomenet er ekvivalent med en konvolusjon av en "smal klokkefunksjon" i frekvensdomenet
	- Bruk av vindusfunksjon gir en "blurring" av spekteret

Jfr. konvolusjonsteoremet

#### Eksempel, bruk av vindusfunksjon

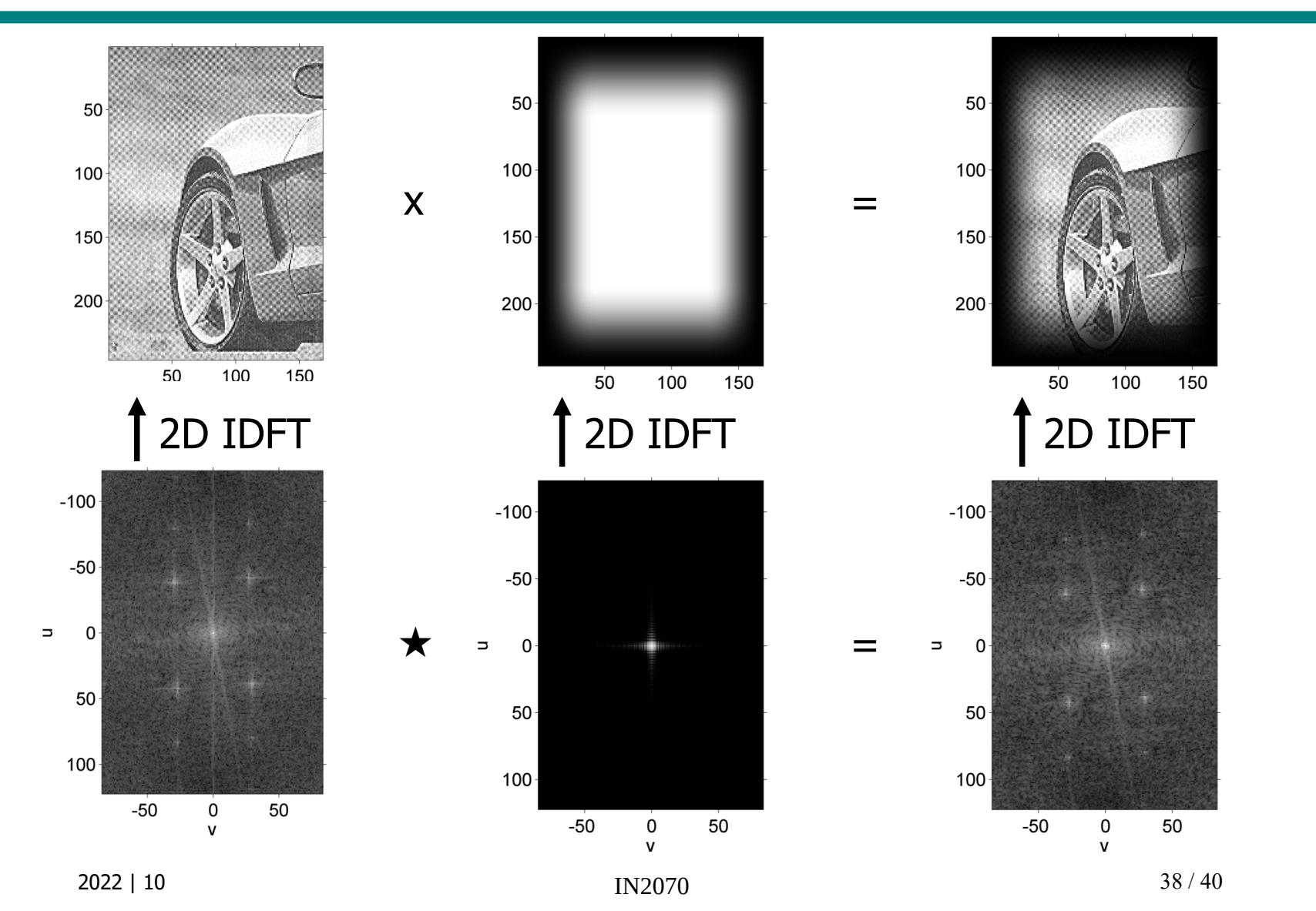

# Mer om vindusfunksjoner

- Det finnes **mange typer vindusfunksjoner**
- Ofte defineres de i 1D og utvides til 2D ved matrisemultiplikasjon:
	- $-$  1D samplet vindusfunksjon h (kolonnevektor) gir 2D-en ved hh<sup>T</sup>
- Forrige eksempel benyttet Tukey-vinduet, som i 1D er definert som:

$$
w(n) = \begin{cases} \frac{1}{2} \left[ 1 + \cos \left( \pi \left( \frac{2n}{\alpha(N-1)} - 1 \right) \right) \right] & \text{when } 0 \le n \le \frac{\alpha(N-1)}{2} \\ 1 & \text{when } \frac{\alpha(N-1)}{2} \le n \le (N-1)(1-\frac{\alpha}{2}) \\ \frac{1}{2} \left[ 1 + \cos \left( \pi \left( \frac{2n}{\alpha(N-1)} - \frac{2}{\alpha} + 1 \right) \right) \right] & \text{when } (N-1)(1-\frac{\alpha}{2}) \le n \le (N-1) \end{cases}
$$

- Parameteren α kontrollerer skarpheten til overgangen; 0 gir et rektangulært vindu, 1 gir et glatt vindu kalt Hann vindu
- Vindusfunksjoner kan også **brukes i Fourier-domenet**, da til å **definere overgangene i et filter**
	- Butterworth og Gaussisk er vindusfunksjoner
	- Alle vindusfunksjoner kan brukes i begge domener

## **Oppsummering**

#### • **Konvolusjonsteoremet**:

(Sirkel)konvolusjon i bildedomenet er ekvivalent med elementvis multiplikasjon i frekvensdomenet, og omvendt

#### • Anvendelser

- Design av filtre i frekvensdomenet
	- Lavpass, høypass, båndpass, båndstopp, notch
	- I praksis: La H være symmetrisk (om nullfrekvensen) og reell
		- Konjugert symmetri; H(u,v) = H\* (-u,-v) gir reelle filtre/utbilder
	- «Myke» overganger -> redusere ringing
- Analyse av konvolusjonsfiltre (frekvensrespons)
- Rask implementasjon av større konvolusjonsfiltre
- Vindusfunksjoner på (del)bilder før transformen
	- Redusere bidrag langs aksene, glatte F